# 3D-Kernel Foveated Rendering for Light Fields

*IEEE Transactions on Visualization and Computer Graphics (TVCG) Xiaoxu Meng<sup>1</sup> , Ruofei Du<sup>2</sup> , Joseph F. JaJa<sup>1</sup> and Amitabh Varshney<sup>1</sup>*

*<sup>1</sup>University of Maryland, College Park <sup>2</sup>Google LLC*

# **Content**

# **Motivation**

Foveated Rendering Our Approach User Study

Rendering Acceleration

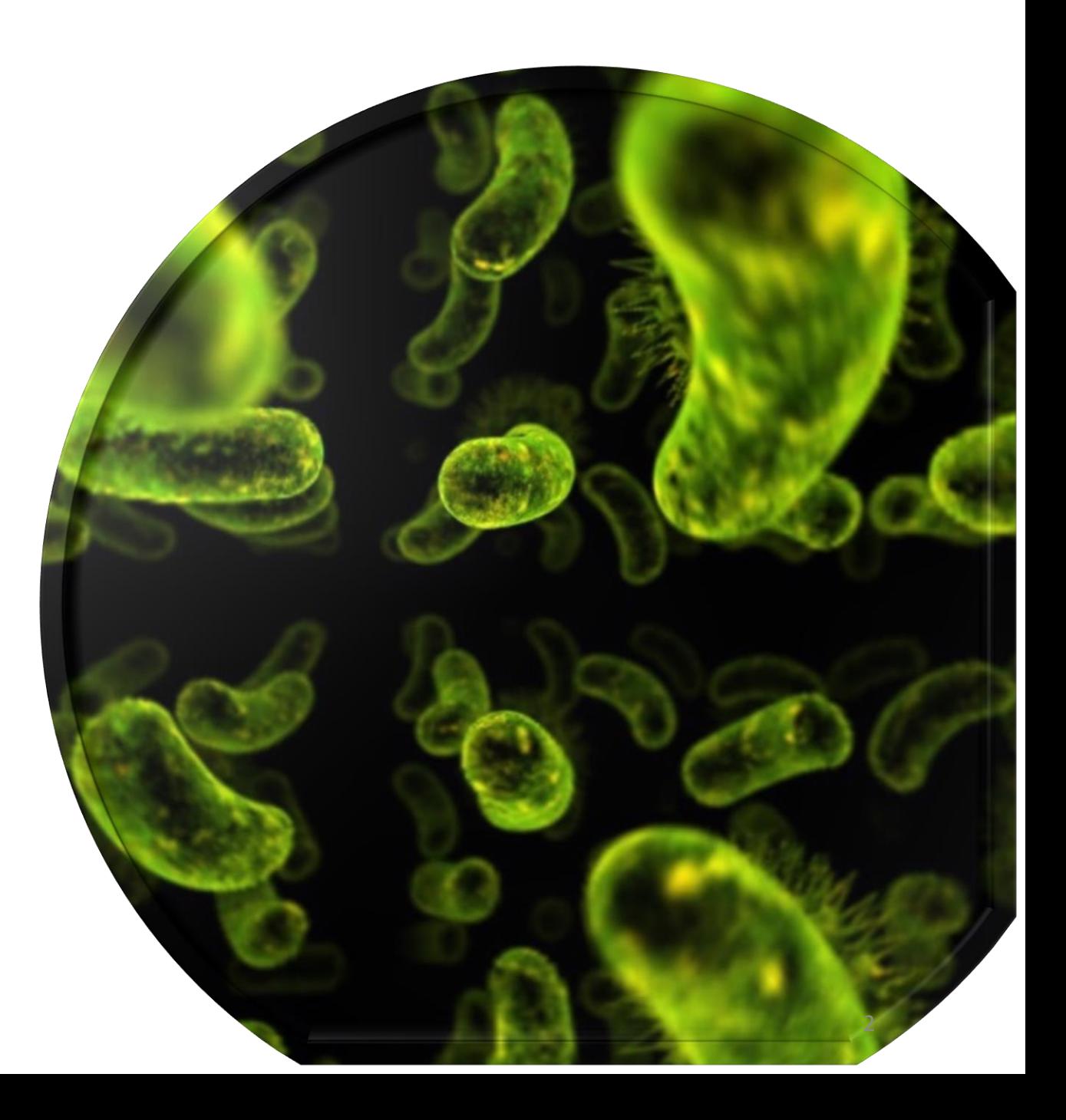

Light Field  $L(u, v, s, t)$ 

uv - camera plane

st - focal plane

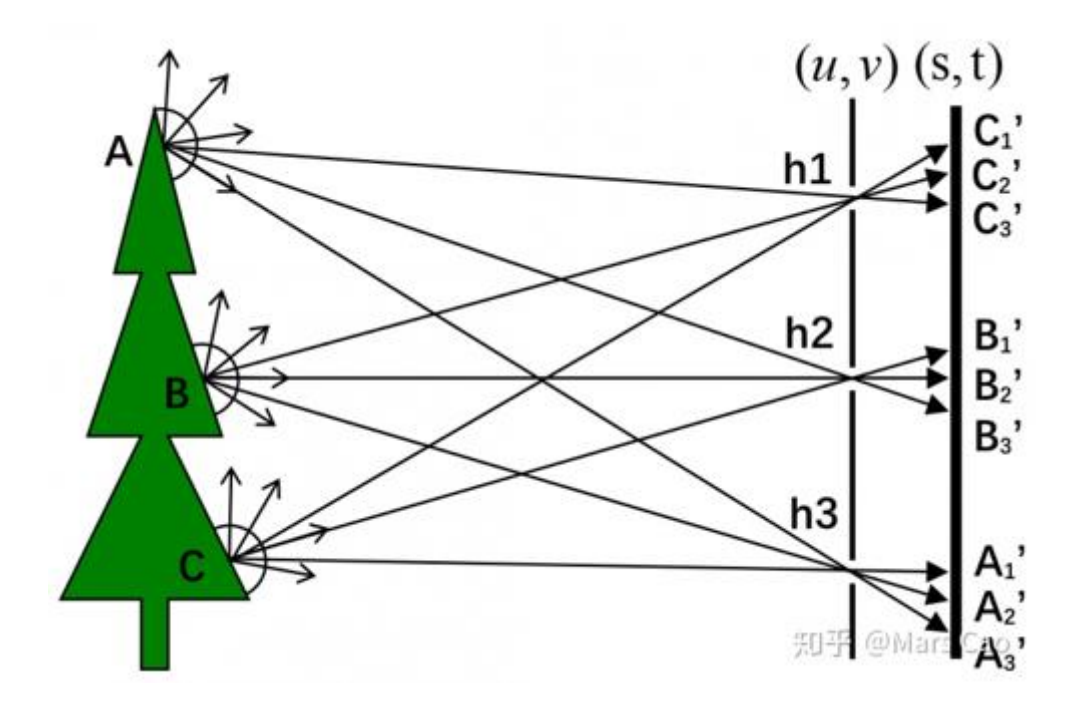

Light Field  $L(u, v, s, t)$ 

uv - camera plane

st - focal plane

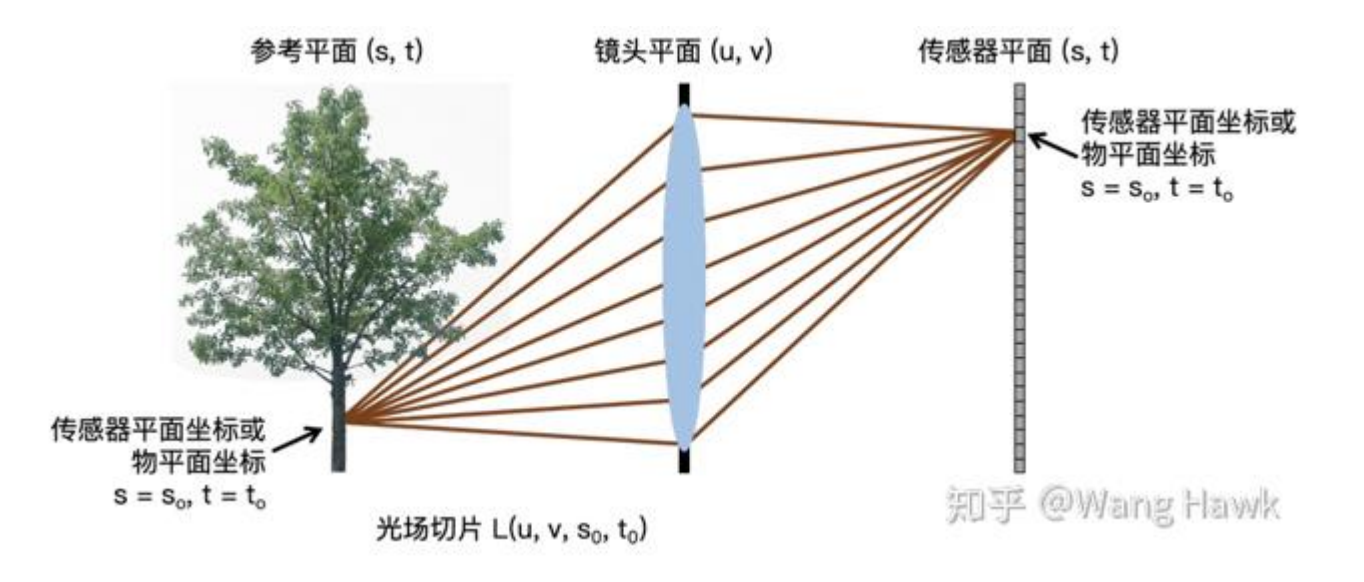

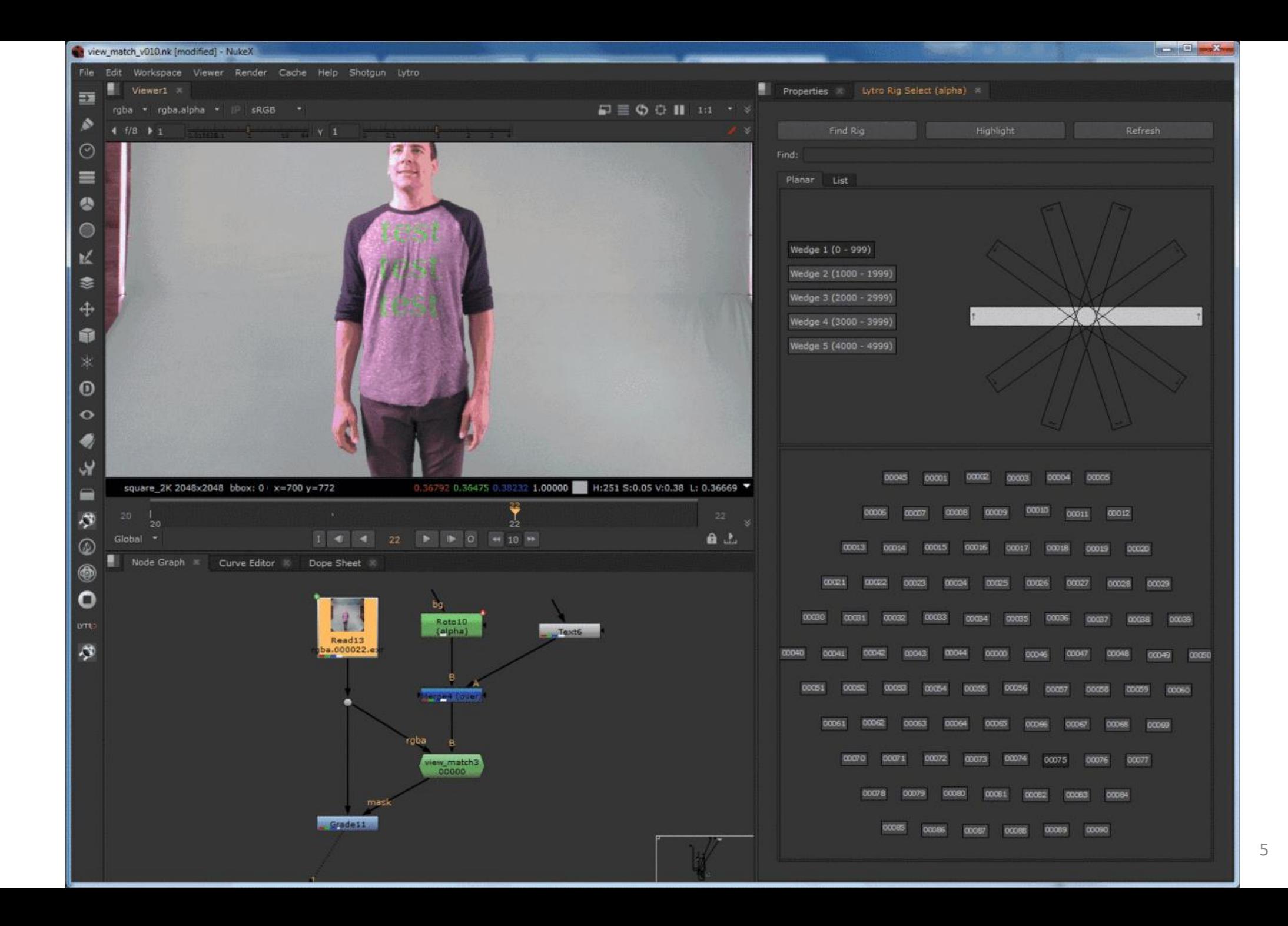

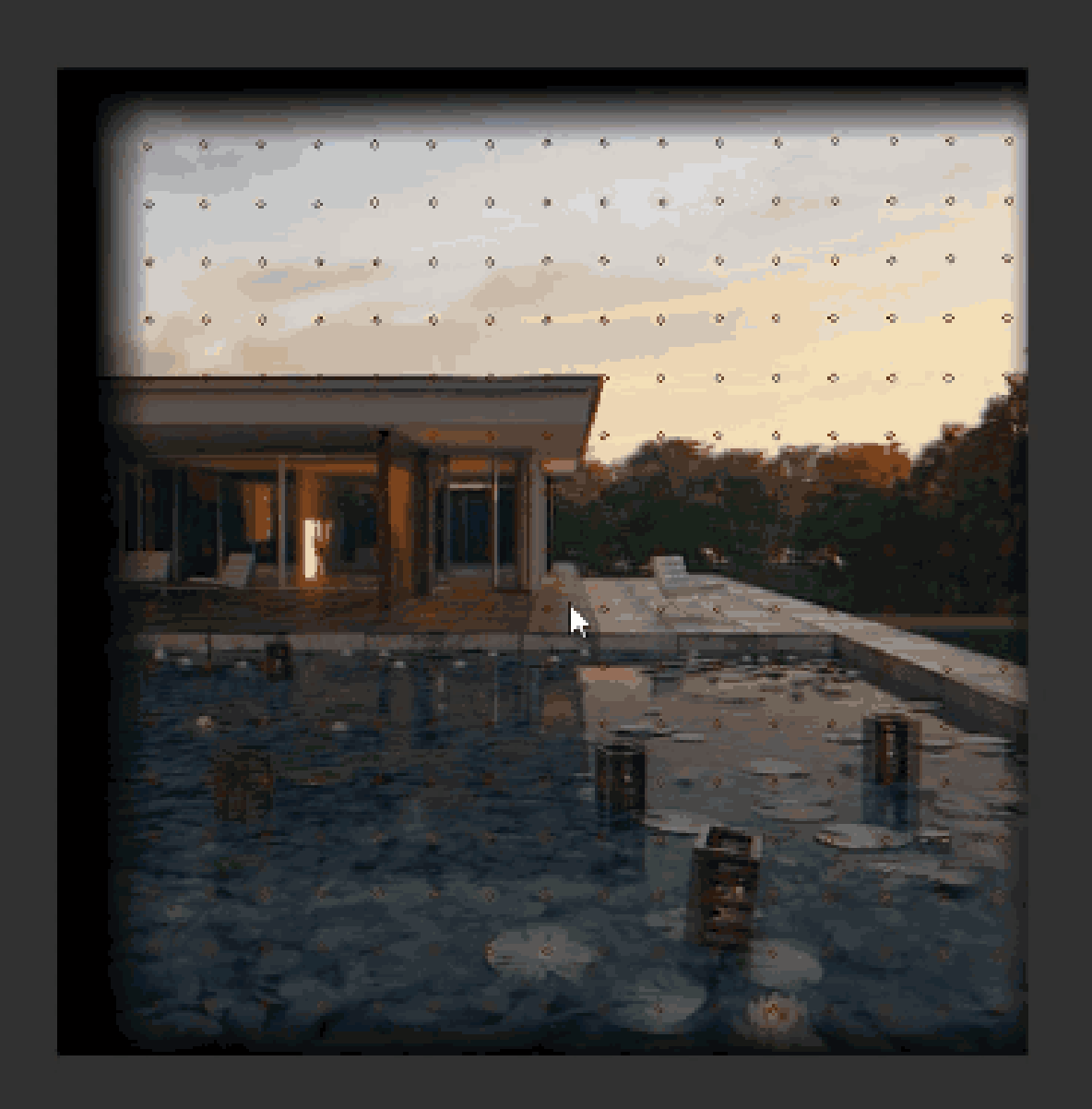

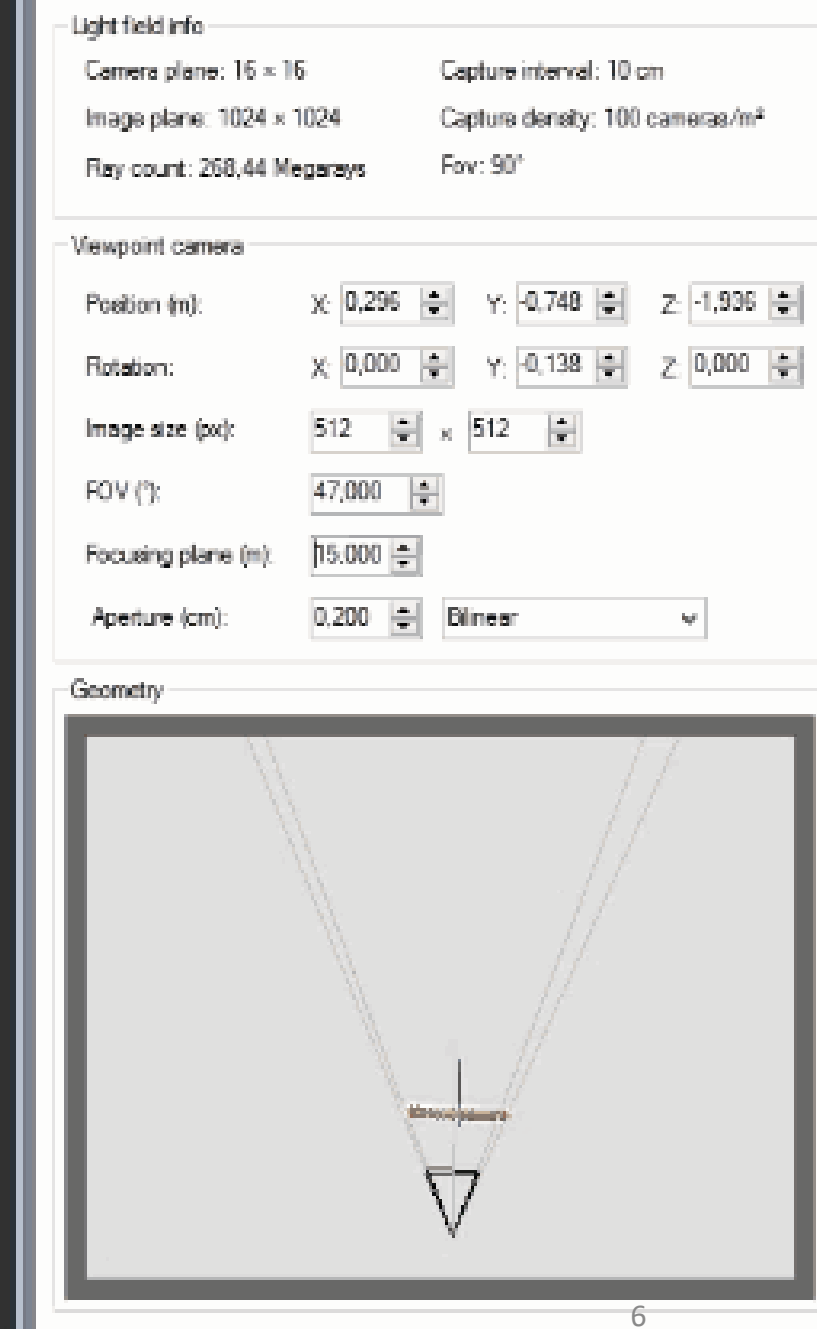

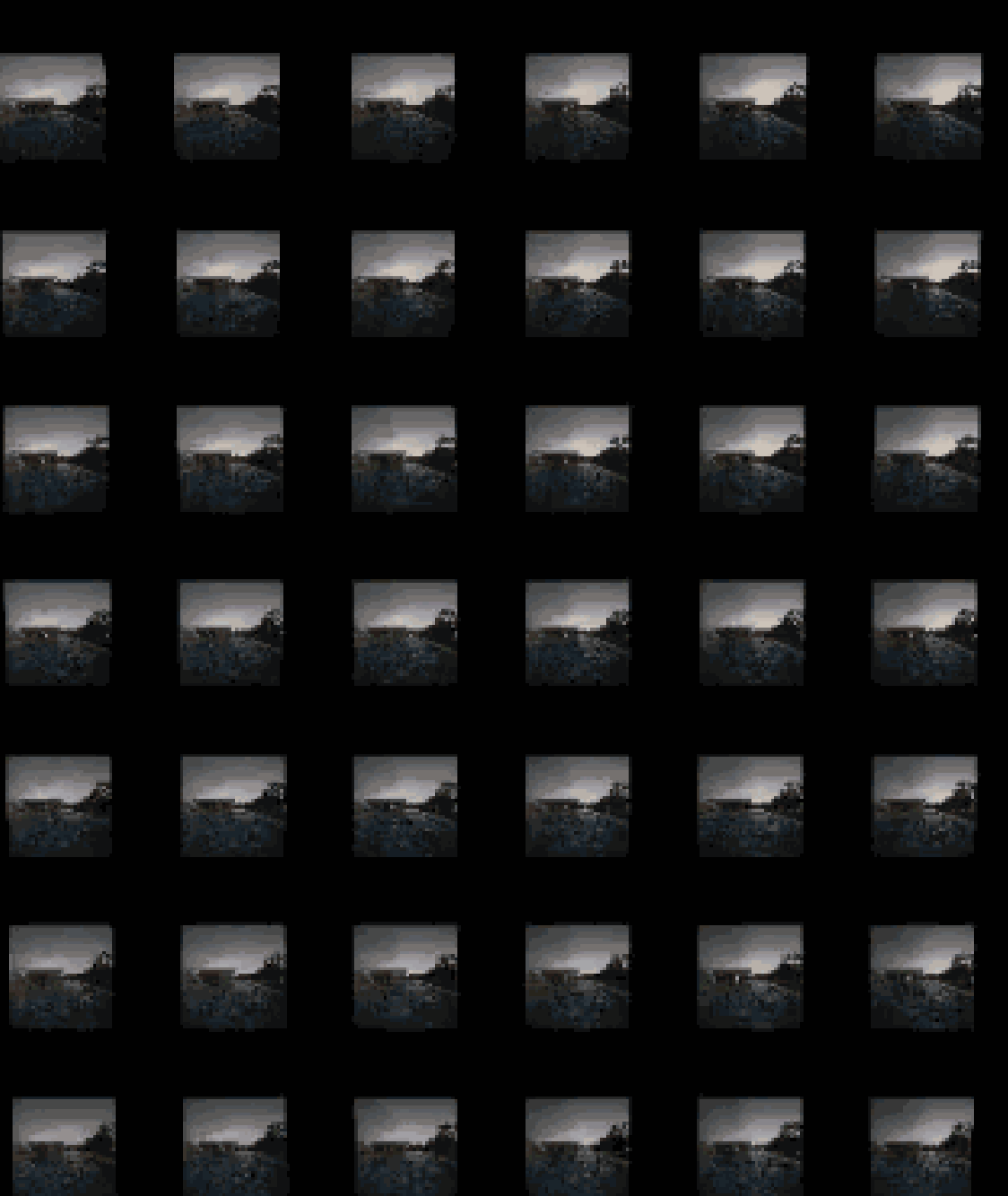

 $\overline{a}$ **Contract** 

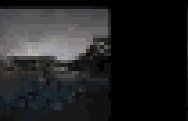

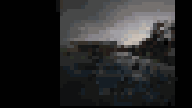

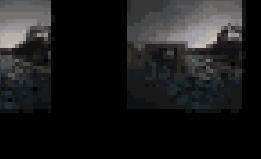

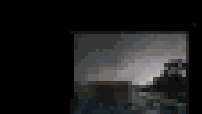

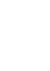

# Light field "autostereoscopic"

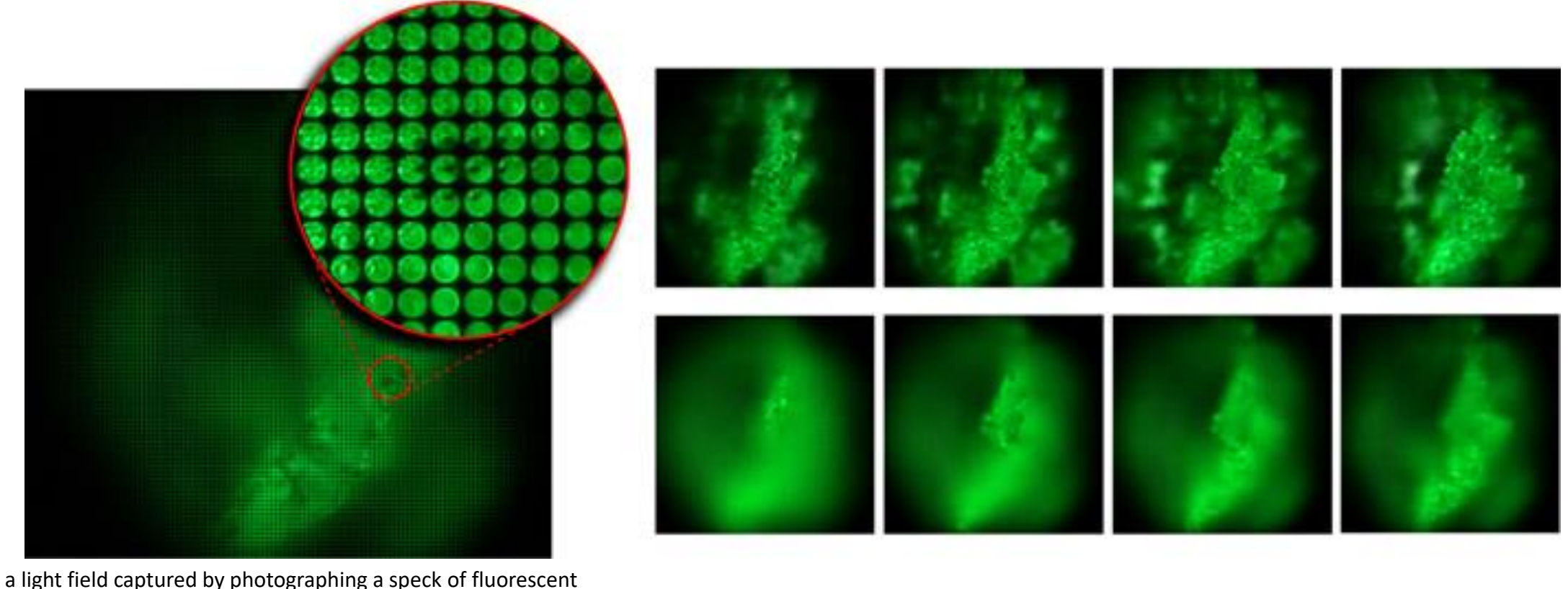

crayon wax through a microscope objective and microlens array

"Since microscopes are inherently orthographic devices,

## perspective views represent a new way to look at microscopic specimens." [1]

[1] Marc Levoy, Ren Ng, Andrew Adams, Matthew Footer, and Mark Horowitz. 2006. Light field microscopy. *ACM Trans. Graph.* 25, 9 3 (July 2006), 924-934. DOI:<https://doi.org/10.1145/1141911.1141976>

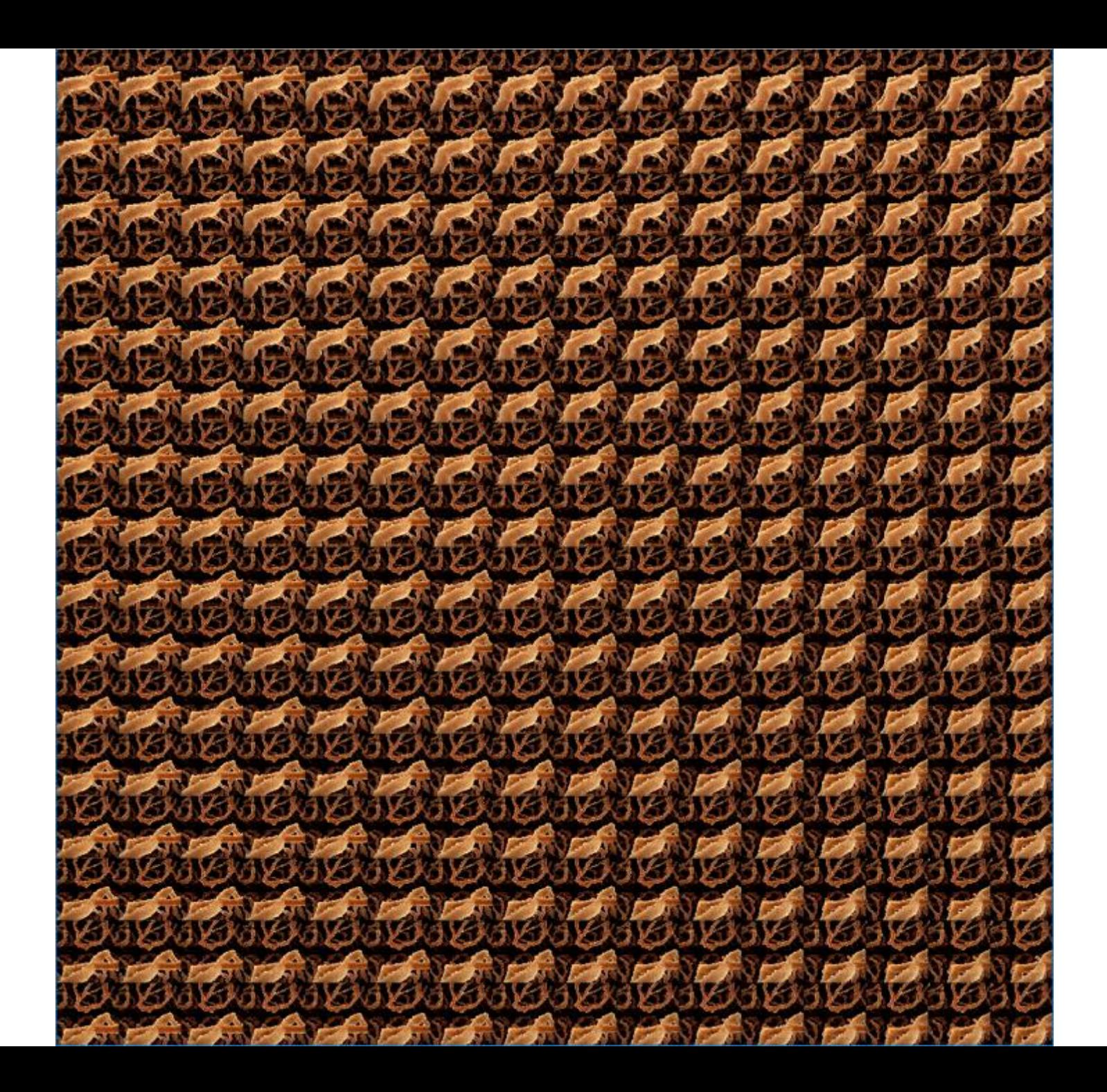

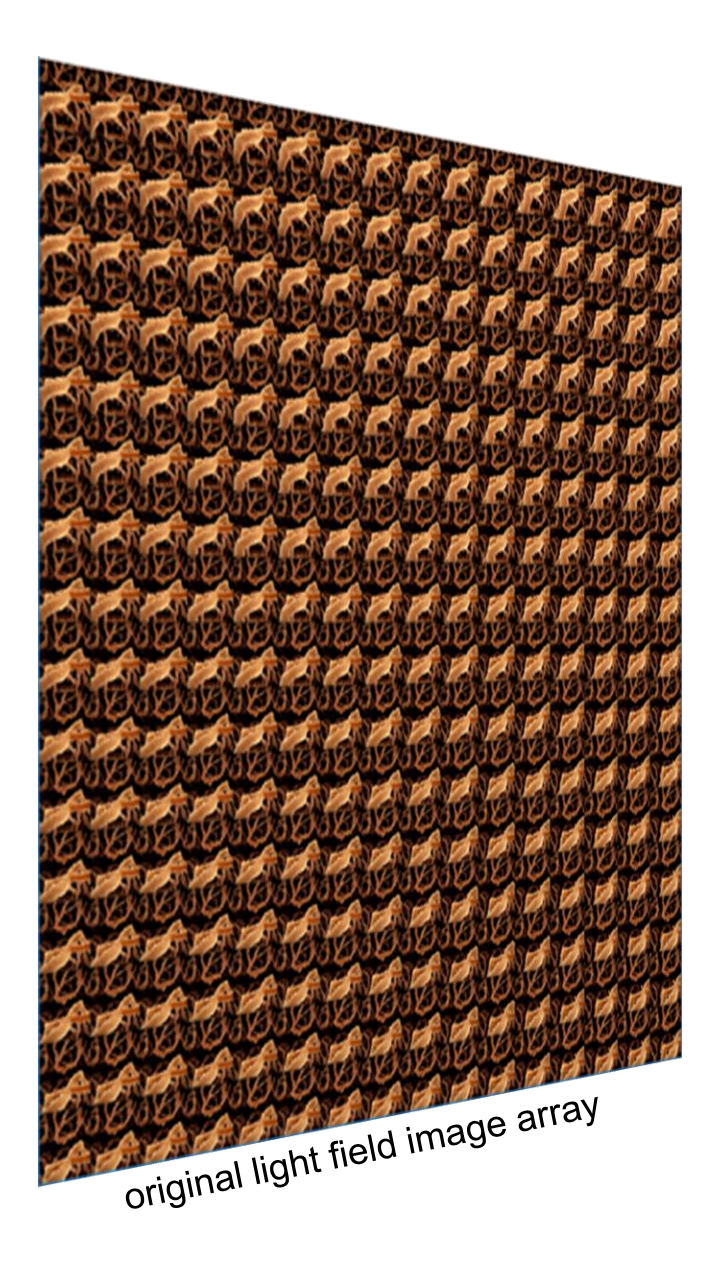

# foveated rendering and the state of the fovear

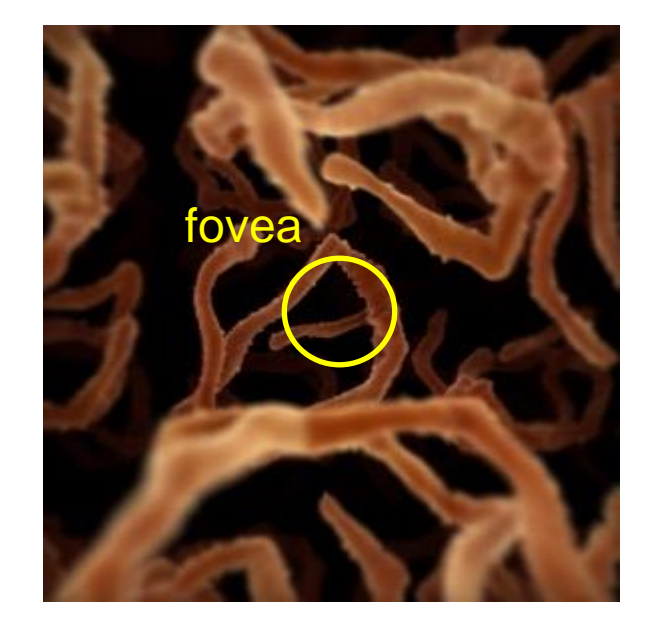

# **Content**

# **Motivation**

# Foveated Rendering

Our Approach User Study Rendering Acceleration

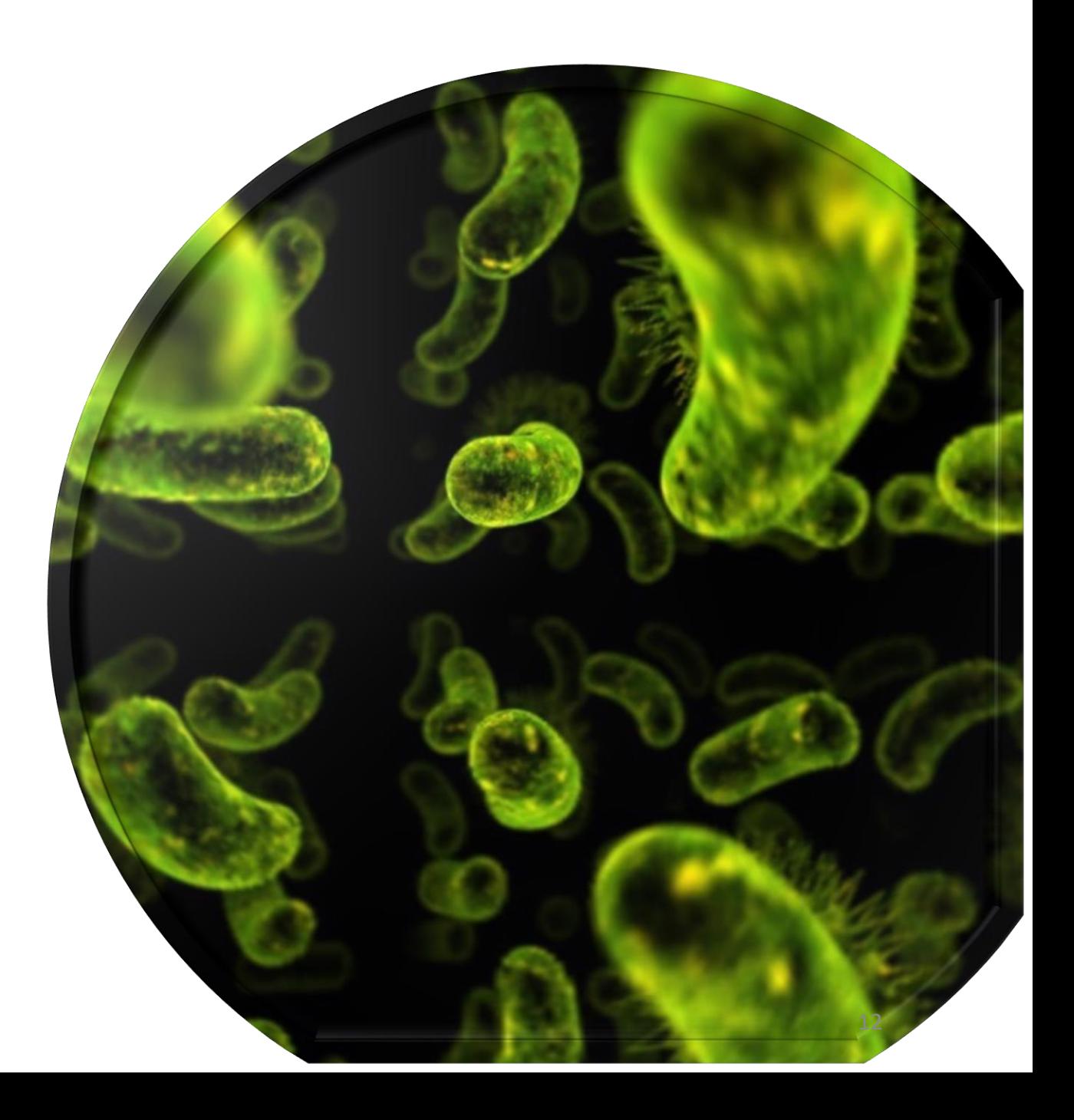

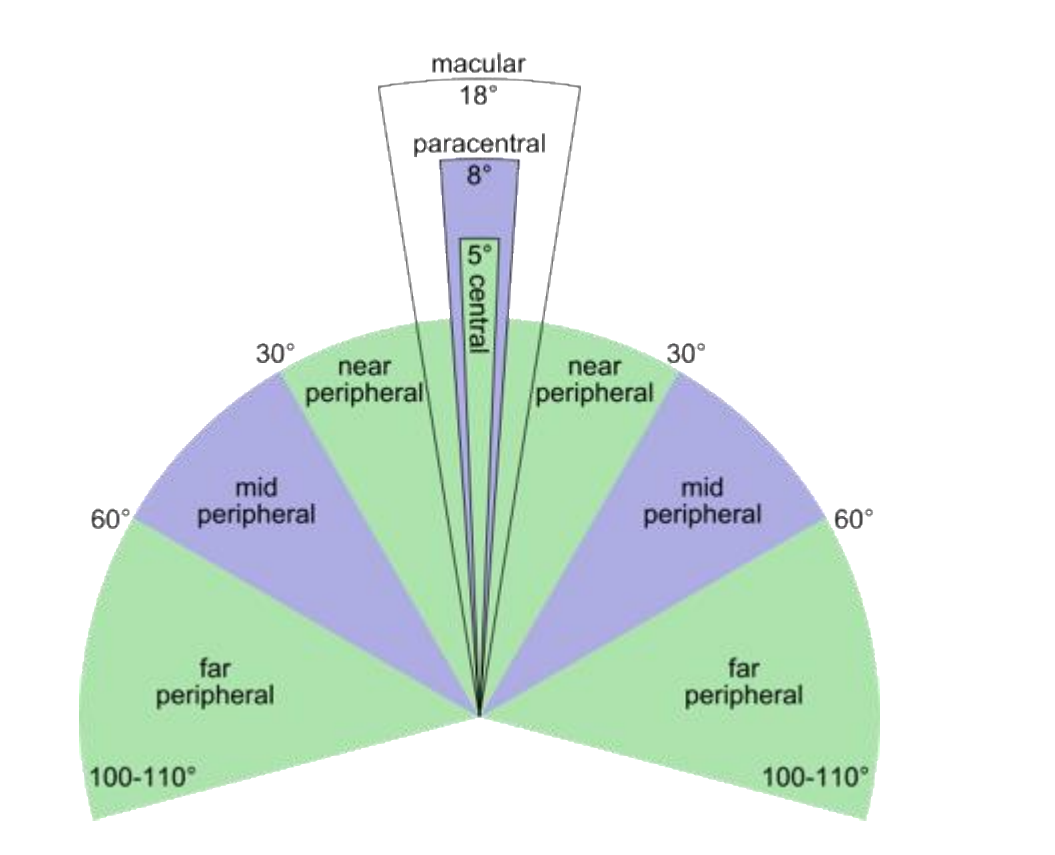

*foveal region:* the human eye detects significant high-fidelity detail *peripheral region:* the human eye detects little high-fidelity detail

- Virtual reality is a challenging workload
- Most VR pixels are peripheral

## Percentage of the Foveal Pixels

![](_page_13_Figure_1.jpeg)

- Virtual reality is a challenging workload
- Most VR pixels are peripheral

![](_page_14_Picture_0.jpeg)

# Foveated Rendering

![](_page_16_Figure_1.jpeg)

![](_page_17_Figure_1.jpeg)

# The closer the point is to the center, the higher pixel density it preserves.

![](_page_18_Figure_1.jpeg)

# Points in the peripheral regions are naturally compressed in the log polar domain.

![](_page_19_Figure_1.jpeg)

# We can recover the image by performing the inverse transformation

![](_page_20_Figure_1.jpeg)

With smaller log-polar buffer, the foveal preserves the original pixel density while the peripheral regions are compressed.

![](_page_21_Figure_1.jpeg)

With smaller log-polar buffer, the foveal preserves the original pixel density while the peripheral regions are compressed.

# Log-polar Mapping for 2D Image [Antonelli et al. 2015]

![](_page_22_Figure_1.jpeg)

# Log-polar Mapping for 2D Image

![](_page_23_Figure_1.jpeg)

MxM reconstructed cartesian image

What if we directly render in the log-polar domain to reduce the rendering cost? How to improve the quality in the peripheral regions?

# Change the Distribution of Pixels (1D)

![](_page_24_Figure_1.jpeg)

# Kernel Log-polar Mapping

![](_page_25_Figure_1.jpeg)

# Change the Distribution of Pixels (2D)

![](_page_26_Figure_1.jpeg)

# **Kernel Foveated Rendering**

![](_page_27_Figure_1.jpeg)

Distribution of pixels  $\longrightarrow$  Distribution of photoreceptors in the human retina mimic

![](_page_28_Picture_0.jpeg)

![](_page_28_Figure_1.jpeg)

![](_page_29_Figure_0.jpeg)

*Result of log-polar*  $(K(x) = x)$ 

![](_page_29_Picture_2.jpeg)

*Result of kernel log-polar*   $(K(x) = x^4)$ 

![](_page_29_Figure_4.jpeg)

# Buffer parameter σ

![](_page_31_Figure_4.jpeg)

 $\sigma = 1.2$ 

![](_page_32_Picture_1.jpeg)

![](_page_32_Picture_6.jpeg)

 $\sigma = 1.7$ 

 $\overline{\phantom{0}}$ 

![](_page_33_Picture_1.jpeg)

 $\sigma = 2.4$ 

![](_page_34_Picture_1.jpeg)

![](_page_34_Picture_2.jpeg)

![](_page_34_Picture_3.jpeg)

 $\sigma = 1.2$   $\sigma = 1.7$   $\sigma = 2.4$ 

![](_page_34_Picture_5.jpeg)

![](_page_34_Picture_6.jpeg)

![](_page_34_Picture_7.jpeg)

![](_page_34_Picture_9.jpeg)

![](_page_34_Picture_10.jpeg)

![](_page_34_Picture_11.jpeg)

# kernel function parameter  $\alpha$

# ШШ

$$
\alpha = 1
$$

![](_page_37_Figure_4.jpeg)

$$
\alpha = 4
$$

![](_page_38_Figure_4.jpeg)

$$
\alpha = 6
$$

![](_page_39_Picture_1.jpeg)

![](_page_39_Picture_2.jpeg)

![](_page_39_Picture_3.jpeg)

 $\alpha = 1$   $\alpha = 4$   $\alpha = 6$ 

![](_page_39_Picture_5.jpeg)

![](_page_39_Picture_6.jpeg)

![](_page_39_Picture_7.jpeg)

![](_page_39_Picture_9.jpeg)

![](_page_39_Picture_10.jpeg)

![](_page_39_Picture_11.jpeg)

![](_page_40_Figure_0.jpeg)

# Sampling Rate Comparison between Different Rendering Approaches

![](_page_41_Picture_73.jpeg)

• Display resolution is  $n \times n$ 

# **Content**

**Motivation** Foveated Rendering

# Our Approach

User Study Rendering Acceleration

![](_page_42_Picture_4.jpeg)

![](_page_43_Picture_0.jpeg)

# **Better Than** foveated rendering

![](_page_43_Picture_3.jpeg)

![](_page_44_Picture_0.jpeg)

# **LP - buffers**

![](_page_44_Picture_2.jpeg)

![](_page_44_Picture_4.jpeg)

recovered visualization of the light field microscopy

![](_page_45_Picture_0.jpeg)

![](_page_45_Picture_2.jpeg)

![](_page_45_Picture_4.jpeg)

recovered visualization of the light field microscopy

![](_page_46_Picture_0.jpeg)

**3D LP - buffers**

![](_page_46_Picture_2.jpeg)

recovered visualization of the light field microscopy

fovea

![](_page_47_Picture_0.jpeg)

**3D kernel log-polar transformation**  with different  $\sigma$  for different frames **sum up the frames with the**  same  $\sigma$  into one texture

**inverse log-polar transformation and post-anti-aliasing**

![](_page_48_Picture_3.jpeg)

## 50

![](_page_49_Figure_0.jpeg)

# Sampling Rate Comparison between Different Rendering Approaches

![](_page_50_Picture_266.jpeg)

- For a  $k \times k$  light field with image resolution of  $n \times n$
- $k \times k = k_0 + k_1 + \dots + k_N$
- Display resolution is  $n \times n$

# **Content**

**Motivation** 

Our Approach

User Study

Rendering Acceleration

![](_page_51_Picture_5.jpeg)

![](_page_52_Picture_0.jpeg)

![](_page_52_Picture_1.jpeg)

Resolution:  $2560 \times 1440$ Field of view: up to 100 degrees

![](_page_52_Picture_3.jpeg)

 $\sigma \in [1.2, 3.6]$  step size: 0.2

# Pair Test

![](_page_53_Figure_1.jpeg)

# Result – Pair Test

## Are the regular rendering and the foveated rendering identical?

![](_page_54_Figure_2.jpeg)

# Random Test

![](_page_55_Figure_1.jpeg)

# Result – Random Test

![](_page_56_Figure_1.jpeg)

Are the regular rendering and the foveated rendering identical?

# Slider Test

![](_page_57_Picture_1.jpeg)

![](_page_57_Picture_3.jpeg)

# Result – Slider Test

Are the regular rendering and the foveated rendering identical?

![](_page_58_Figure_2.jpeg)

# Rendering Acceleration

![](_page_59_Picture_326.jpeg)

![](_page_60_Picture_0.jpeg)

![](_page_61_Picture_0.jpeg)

![](_page_62_Picture_0.jpeg)

![](_page_63_Picture_0.jpeg)

![](_page_64_Picture_0.jpeg)

![](_page_65_Picture_0.jpeg)

# **Summary**

- 3D-Kernel log-polar transformation for light fields
	- 3.3X 7.3X speedup
- User study
	- Determine parameters to maximize perceptual realism and minimize computation
- Light field dataset
	- Open Source: [https://foveation.umiacs.umd.edu/3D\\_KFR](https://foveation.umiacs.umd.edu/3D_KFR)